Subject: Re: Differences between <screenCoordinates> and <Infrastructure visualization> tags Posted by [christian.rahmig](https://www.railml.org/forum/index.php?t=usrinfo&id=125) on Fri, 05 Jul 2019 09:23:11 GMT [View Forum Message](https://www.railml.org/forum/index.php?t=rview&th=673&goto=2214#msg_2214) <> [Reply to Message](https://www.railml.org/forum/index.php?t=post&reply_to=2214)

## Dear Fabiana,

<infrastructureVisualizations> contains all the projections of elements for graphical visualization of infrastructure, e.g. points, polygones, etc. while <screenPositioningSystems> is just the container for storing the coordinate system's parameter, e.g. the maximum screen resolution.

So, you shall save the screen coordinates with the elements under <infrastructureVisualizations>.

The connection between both elements is given with the reference attribute <visualization>@positioningSystemRef. Therefore, you need to have both elements in your export file, but the coordinates themselves  $(x,y)$  are given in the sub elements of  $\leq$  visualization $\geq$ .

Best regards **Christian** 

--

Christian Rahmig - Infrastructure scheme coordinator railML.org (Registry of Associations: VR 5750) Phone Coordinator: +49 173 2714509; railML.org: +49 351 47582911 Altplauen 19h; 01187 Dresden; Germany www.railml.org

Am 24.06.2019 um 12:34 schrieb Fabiana Diotallevi:

> Dear all,

- > we are adapting our tool RaIL-AiD to import/export data in
- > the new railML 3.1 format.
- >
- > I have a question regarding the two different tags:
- > <infrastructureVisualizations>
- > <screenPositioningSystems>

>

- > My aim is to draw with RaIL-AiD a railway track-plan, then
- > export it in railML 3.1 and then re-import it and visualize
- > it. Suppose that I have drawn the station, and that for each of
- > my objects (i.e. signals, switches, balises, etc) I have
- > defined a specific measure of the linear mileage in meters.
- > I need to export, together with the linear coordinates of
- > the objects, also the "screen" coordinates, because I would
- > like to reload the railML file and see again on the screen
- > the exact same drawing I had before the export.
- >
- > My question is: where do the screen coordinates shall be
- > saved in the railML file? In the <screenPositioningSystems>
- > or in the <infrastructureVisualizations> tag?
- >
- > In particular, I have a problem with the netElements, that
- $>$  are not simple "point-objects" defined by a couple of  $(x,y)$
- > coordinates, but they can be polygonal chains.
- > So far the only way I have found is to export them as a
- > multi-point <linearElementProjection> in the
- > <infrastructureVisualizations> tag.
- > The same method (i.e. export objects coordinates using the
- > <infrastructureVisualizations> tag) could be applied to map
- > all other objects (spot-like, line-like, area-like).
- >
- > In this approach, what is the use of the
- > <screenPositioningSystems> tag? Can I neglect it?
- >
- > I hope to have explained myself,
- > thanks in advance,
- >
- > Fabiana
- >

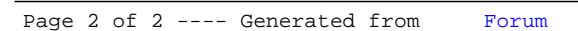